# **LUM 7. RAZRED** UČENJE NA DALJAVO

## TOREK, 24. 3. 2020/ SREDA, 25. 3. 2020

## Oblikovanje na ploskvi, SLIKANJE. Barvne dimenzije.

Pozdravljen, učenec, pozdravljena, učenka!

Preberi spodnja navodila in se poskusi ravnati po njih.

V primeru težav ali dodatnih vprašanj, me kontaktiraj na **petra.skrjanc@os-kobarid.si**

1. Prejšnji teden si moral/a naslikati motiv mostu spomladi in pri tem uporabiti barvice na čimbolj raznovrsten način ter »zmešati« različne barve: bolj žareče in bolj umirjene, svetlejše in temnejše, toplejše in hladnejše. Nekaj učencev mi je poslalo res dobre slikarske izdelke:

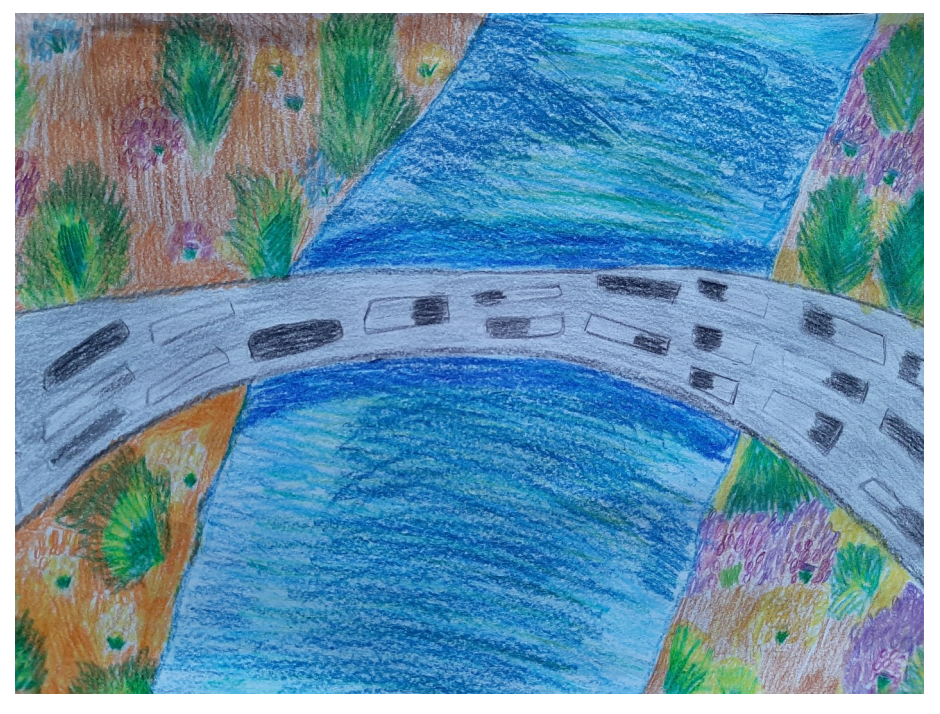

*Aljaž Lavrenčič*

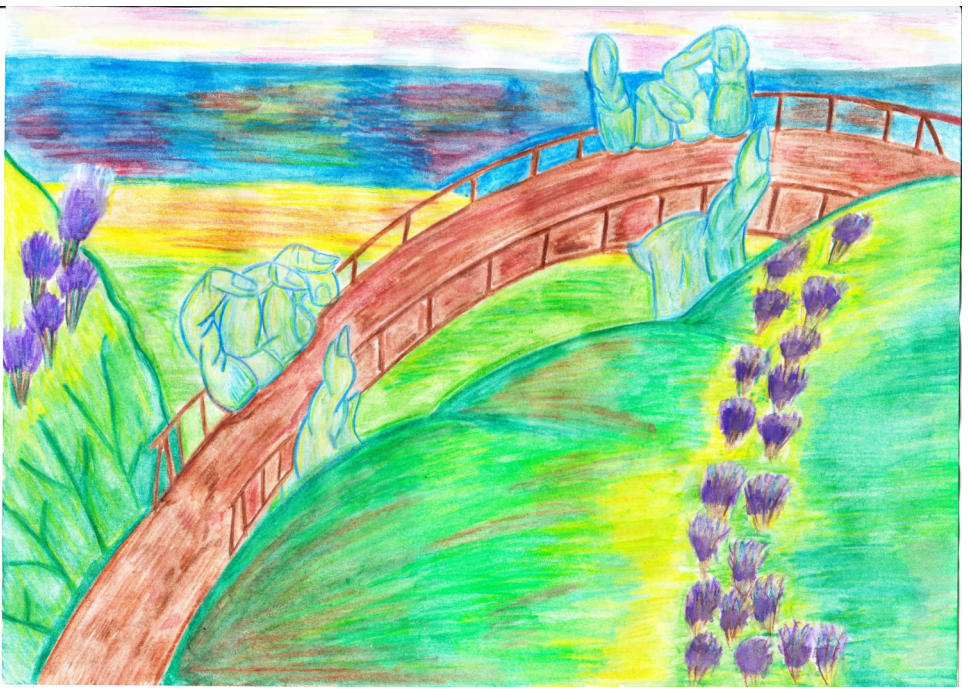

*Neja Fon Luznik*

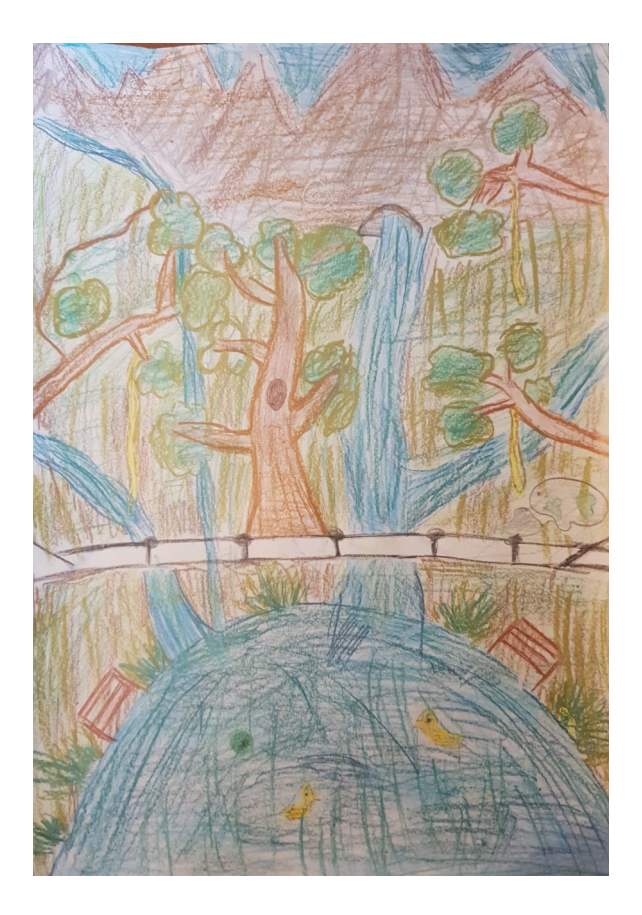

*Aljaž Menič*

2. Za **poslane slike** se še enkrat zahvaljujem. Če je na tvoji sliki **potrebno kaj izboljšati**, sem to napisala v **povratnem mailu.** 

3. Vsi, ki naloge **prejšnji teden niste uspeli opraviti**, ponovno **preberite in preglejte priponko prejšnjega tedna**, nato pa nalogo opravite.

4. Če je le mogoče, mi **končane izdelke poskenirajte/fotografirajte** in mi jih pošljite na zgornji mail. Le tako vam namreč lahko dam **povratno informacijo**, da se iz nje kaj naučite.

## **POZOR VSEM: Ko izdelke FOTOGRAFIRATE, bodite pozorni na naslednje:**

- **SVETLOBA** naj bo čim bolj **enakomerna**. Najbolje je, da izdelek poslikaš zunaj, na prostem. Če delaš fotografijo na soncu, pazi na sence. Če fotografiraš pri umetni svetlobi, si izberi mesto, kjer je svetloba najmočnejša in najbolj enakomerna (npr. na kuhinjskem pultu).
- **IZREZ** naj zajame sliko tako, da njena oblika ne bo popačena; sliko poskušaj ujeti na fotografijo tako, da je čimbolj pravilne **pravokotne oblike** (slikati jo moraš od zgoraj). Poskušaj zajeti sliko **v celoti**, vidno naj bo tudi **nekaj podlage** okrog vsakega roba.
- **PODPIS** naj bo na sprednji strani slike. Datoteko lahko tudi nasloviš s svojim imenom, to mi poenostavi shranjevanje.
- Fotografija je običajno shranjena v **FORMATU JPG.** Tudi, če izdelek **SKENIRAŠ, prosim uporabi format JPG.**